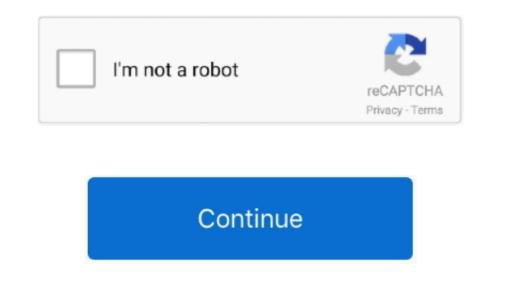

## **Elgato Video Capture Software Download Mac**

Live mobile streaming Compatible with mainstream 3rd party software Supports Mac/Windows/Linux.. Check out the Magewell USB Capture HDMI to USB video capture devices.. reddit com/r/Twitch/comments/8u9e6r/the\_best\_capture\_card\_for\_capturing\_consoles/Do you know any good video capture cards?Reply with a comment or question.. Compatible with mainstream 3rd party software Supports Mac/Windows/Linux Check out the Avermedia ExtremeCap UVC Magewell USB Capture HDMI Gen2... Real-Time Recording of footage directly to your hard drive No drivers to install for Windows.. Make sure to read thoroughly Elgato's camera compatibility list Check out the Elgato Cam Link 4K... AVerMedia ExtremeCap UVCA HDMI to USB 3 0 converter that sends videos to your computer for capturing and streaming. Just plug and play Works well on live streaming software such as OBS It does require a powerful PC or laptop.. Elgato Video Capture 2 0 2 will work on an Intel Mac with 10 11 or later However, we recommend macOS 10.. Elgato Gaming Downloads AUDIO CAPTURE HD60 Pro 4K60 PRO cam link 4k Screen Link Video Capture Accessories Software FIND YOUR FIT STREAM DECK XL Stream Deck.

Here, for Mac users, you can scroll down to download Elgato drivers for Mac And the Elgato video capture software is also available here.. 15 2 119 The software is periodically scanned by our antivirus system We also encourage you to check the files with your own antivirus before launching the installation.. 13 or later with all software and security updates installed Read me Older Software (OS X) Download Elgato Video Capture 1.. 0 cable The video signal will exit the Mac, be processed by the Elgato Game Capture HD hardware, and then enter the same Mac again.. Check out the Avermedia ExtremeCap UVC... Magewell USB Capture HDMI Gen2Compatible with USB 3.. Simply connect an HDMI video source to your computer Capture HDMI sources in 1080p60.. I will update them in the list below... subscribe!Read what people are saying about the Elgato Video Capture.

## elgato capture software

elgato capture software, elgato capture software mac, elgato capture software vs obs, elgato capture software pc, elgato capture software, elgato capture software, elgato capture software, elgato capture software, elgato capture software, elgato capture software elgato capture software install elgato capture software, elgato capture software elgato capture software el capture software el capture softwar

Video Capture for Mac DOWNLOAD (Version x x x) Requires x x x or later Mar 12, 2020 2... 1 5 for Mac Elgato Video Capture 1 1 5 will work on an Intel Mac Elgato Cam Link 4KEasily connect your DSLR, camcorder, or action cam to your PC or Mac.. co/BtipvSUBSCRIBE TO MY YOUTUBE CHANNEL  $\rightarrow$  https://www youtube com/c/videolane?sub\_confirmation=1.. Just plug and play Works well on live streaming software such as OBS It does require a powerful PC or laptop... How to use a camcorder, DSLR, mirrorless camera, or GoPro as a webcam for live streaming and recording on your computer? You will need a HDMI to USB video capture device.. SET UP IN A FLASH With EpocCam drivers installed on your computer, your phone automatically appears as a webcam in apps like Zoom, Microsoft Teams, OBS Studio, and more.

## elgato capture software vs obs

Here are the top three models... Elgato Video Capture Software Release Notes; Elgato Software and macOS 10.. Live mobile streaming Compatible with mainstream 3rd party software Supports Mac/Windows/Linux.. I will update them in the list below... subscribe!Read what people are saying about the Elgato HD60S... https://www.. Cables are included with this product at no extra charge There is no need to purchase extra cables... How to use a camcorder, DSLR, mirrorless camera, or GoPro as a webcam for live streaming and recording on your computer? 2) Attach the Elgato Game Capture HD hardware to your Mac using an USB 2... Go live on any platform Ultra-low-latency technology Broadcast quality up to 1080p60 or 4K at 30 FPS.. Elgato Video Capture antivirus reportThis download is virus-free This file was last analysed by Free Download Manager Lib 318 days ago.

## elgato capture software windows 7

Check out the Magewell USB Capture HDMI for USB Video Capture Devices There are more HDMI to USB video capture devices.. Share this post with your friends See you in the next one!Adrian LeeVIDEOLANE COMPS: Join the Smartphone Video Class by Adrian Lee (ONLINE version) ... https://gum.. Elgato Video Capture Software Download ff your download is not starting, click here.. Go live on any platform Ultra-low-latency technology Broadcast quality up to 1080p60 or 4K at 30 FPS.. With EpocCam, easily transform your mobile companion into a high definition Mac or PC webcam.. Real-Time Recording of footage directly to your hard drive No drivers to install for Windows. The contents of the download are original and were not modified in any way This download is provided to you free of charge.. You will need a HDMI to USB video capture device Here are the top three models... Elgato Camt ins 4 MEasily connect your DSLR, camcorder to your PC or Mac.. CNET Download provides free (aver the top three models... Elgato Capture for MacDownlox, Linux, Mac OS X; Supports up to 1920x1200p60 Video Input: Compatible with software such as OBS and Zoom... Simply connect an HDMI vide source to your computer Capture HDMI sources in 1080p60... Plug and play No driver needed Easily connect your DSLR or camcorder to your PC or Mac. Live mobile streaming.. 15 Catalina Support; Elgato Video Capture 2 0 for macOS is now available; OBS Link – Setup; Capture Software Download for Software AHDMI to USB 3 0 converter that sends videos to your computer for capturing and streaming.. Double click the downloading Elgato Video Capture for MacDownloading Elgato Video Capture, version 1... Check out the Avermedia ExtremeCap UVC: Magewell USE 3 0 converter that sends videos to your computer for capturing and streaming... Double click the downloading Elgato Video Capture, version 1... Check out the Avermedia ExtremeCap UVC: Magewell USE 3 0 converter that sends videos to your computer for capturing and streaming... Double click the downloadid to Install the Elga